# Guía para Moderador

**Este documento es únicamente un ejemplo representativo, utilizar como tal.**

## **Diálogo previo con el participante:**

Hola, [Nombre del Participante]. Mi nombre es [Nombre del Moderador], y hoy te guiaré a través de esta sesión. Probablemente ya tengas una pequeña idea de por qué estás aquí, pero vamos a repasarlo de nuevo brevemente:

Le pedimos a personas voluntarias como tú, que intenten utilizar un sitio web en el que estamos trabajando para que podamos ver si funciona según lo previsto. La sesión debería durar alrededor de una hora.

Lo primero que quiero dejar claro de inmediato es que estamos probando el sitio, no a ti. No puedes hacer nada mal aquí. De hecho, este es probablemente el único lugar donde no tienes que preocuparte por cometer errores.

A medida que uses el sitio, te pediré tanto como sea posible que trates de pensar en voz alta: que digas lo que estás mirando, lo que estás tratando de hacer y lo que estás pensando. Además, no te preocupes por herir nuestros sentimientos. Estamos haciendo esto para mejorar el sitio, por lo que necesitamos escuchar tus reacciones honestas.

*(Con tu permiso, vamos a grabar lo que sucede en la pantalla y nuestra conversación. La grabación solo se utilizará para ayudarnos a descubrir cómo mejorar el sitio, y nadie, excepto las personas que trabajan en este proyecto, tendrán acceso a ella.) Me ayuda, porque no tengo que tomar tantas notas. Además, algunas personas del equipo de diseño web están observando esta sesión en otra sala. (No pueden vernos, solo la pantalla).* 

#### **Explicación de dudas:**

Si tienes alguna pregunta a medida que avanzamos, simplemente hazla. Es posible que no pueda responder de inmediato, ya que estamos interesados en cómo les va a las personas cuando no tienen a alguien sentado a su lado para ayudar. Al finalizar la sesión intentaré respondertelas. Si necesitas tomar un descanso en cualquier momento dímelo también.

#### **Las preguntas para el participante:**

Está bien. Antes de entrar en el sitio web, me gustaría hacerte algunas preguntas breves.

- 1. ¿Cuál es tu ocupación?
- 2. ¿Qué haces en tu día a día?
- 3. Aproximadamente, ¿cuántas horas a la semana en total, *(una estimación aproximada)*,diría que dedica a navegar por Internet, incluida la navegación web y el correo electrónico?
- 4. ¿Qué tipo de sitios web (tanto en el trabajo como personales) visita cuando navega en Internet?
- 5. ¿Tiene algún sitio web favorito?

Vale genial. Terminamos con las preguntas y podemos empezar a analizar las cosas.

¿Tienes alguna pregunta hasta ahora?

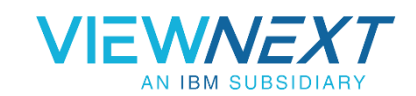

## **Introducción a los escenarios/tareas:**

Hemos desarrollado unos escenarios hipotéticos y unas tareas para cada uno, iré guiándote a través de ellos, la idea es que te pongas en el papel del escenario descrito y de forma autónoma intentes completar la tarea, mientras lo haces, comenta en voz alta tus impresiones, pensamientos, dudas…

[Lectura de escenarios y tareas] Permite que el usuario desarrolle la tarea de forma autónoma hasta que consideres que no está aportando ningún valor o se está frustrando.

## **Fin de la prueba:**

En este punto si la duración de la sesión lo permite podemos realizar algunas preguntas que nos aclaren algunos temas que se hayan podido quedar en el tintero. *(En este punto podemos dejar que los Observadores realicen alguna pregunta al usuario).* También podemos adentrarnos más en algunas acciones que haya realizado el usuario y que no tengamos del todo claras.

Es el momento de asegurar que la grabación se ha detenido y guardar el archivo resultante.

#### **Compensación:**

Es el momento de entregar el incentivo pactado o recordar que se les enviará. Recuerda dar las gracias de nuevo por su participación y si se tratase de una reunión presencial acompañarle a la salida.

## **TIPS para Moderadores ¿Cómo guiar al participante durante la prueba?**

Mientras el participante esté haciendo las tareas, para mantener tu neutralidad, estarás diciendo las mismas pocas cosas una y otra vez. Aquí hay una práctica tabla de Frases "permitidas".

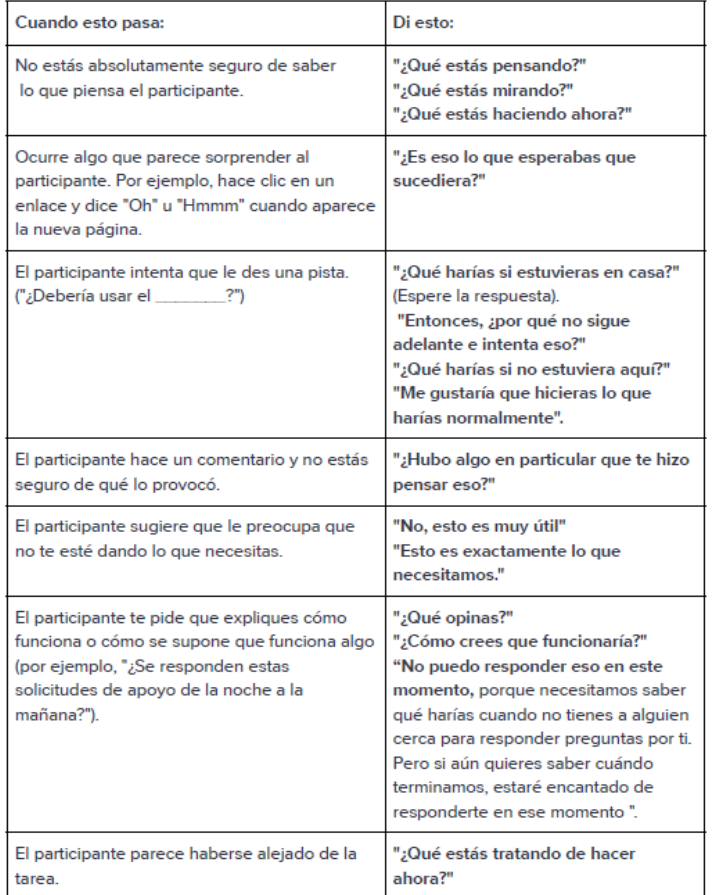

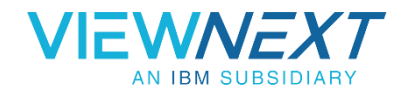

También hay otros tres tipos de cosas que puedes decir:

- **Tokens de reconocimiento.** Puedes decir cosas como **"uh huh", "OK" y "mm hmm"** con la frecuencia que creas necesario. Estos indican que estás asimilando lo que dice el participante y que te gustaría que continúe en la misma línea. Ten en cuenta que estás destinado a indicar que comprendes lo que dice el participante, no que necesariamente esté de acuerdo con ello: **"Está bien."**
- **Parafraseando.** A veces es útil dar un pequeño resumen de lo que acaba de decir el participante ("¿Entonces estás diciendo que los recuadros de la parte inferior son difíciles de leer?") Para asegurarte de haber escuchado y comprendido correctamente.
- **Aclaraciones para los observadores.** Si el usuario hace una referencia vaga a algo en la pantalla, es posible que desees hacer un poco de narración para que sea más fácil para los observadores seguir la acción. Por ejemplo, cuando el usuario dice "Me encanta esto", puedes decir "¿La lista de la derecha?" (Cómo estás sentado al lado del participante, a veces tienes una mejor idea de lo que está mirando).

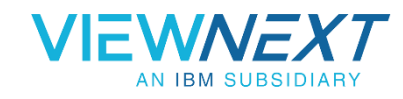